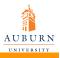

LAT<sub>E</sub>X Exercise: Text Formatting

Wenting Deng

## LATEX Exercise: Text Formatting

## Wenting Deng

Department of Electrical Engineering

June 30th 2010

▲□▶ ▲□▶ ▲ 三▶ ▲ 三▶ - 三 - のへぐ

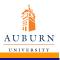

LATEX Exercise: Text Formatting

Wenting Deng

Display the following sentences in LATEX output file, and space between two adjacent lines is 15pt.

▲□▶▲□▶▲□▶▲□▶ □ のQ@

"'One' or 'Two'" he asked

"No, it is 1-2"

It is easy to put  $\% \sim \sqrt{10}$  in the text

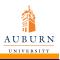

LATEX Exercise: Text Formatting

Wenting Deng

Repeat the sentence "  $\mbox{\sc BT}_E X$  is useful "in a enumerate list. Each statement has different type style.

Note: It may not be possible to get every combination with the default font.

< □ > < 同 > < 三 > < 三 > < 三 > < ○ < ○ </p>

- In bold & small caps style
- In italic & huge style
- In tiny & roman stye

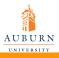

LATEX Exercise: Text Formatting

Wenting Deng

Display the sentence "LATEX is not very easy" at different locations as following LATEX is not very easy (center) LATEX is not very easy (0.5-inch from left)

▲□▶▲□▶▲□▶▲□▶ □ のQ@

LATEX is not very easy (1.5-inch from above)